# **Robot Kinematics Forward And Inverse Kinematics Open**

[FREE] Robot Kinematics Forward And Inverse Kinematics Open [EPUB] [PDF]. Book file PDF easily for everyone and every device. You can download and read online Robot Kinematics Forward And Inverse Kinematics Open file PDF Book only if you are registered here. And also You can download or read online all Book PDF file that related with robot kinematics forward and inverse kinematics open book. Happy reading Robot Kinematics Forward And Inverse Kinematics Open Book everyone. Download file Free Book PDF Robot Kinematics Forward And Inverse Kinematics Open at Complete PDF Library. This Book have some digital formats such us : paperbook, ebook, kindle, epub, and another formats. Here is The Complete PDF Book Library. It's free to register here to get Book file PDF Robot Kinematics Forward And Inverse Kinematics Open.

## **How to Build a Robot Tutorials Society of Robots**

January 17th, 2019 - Forward Kinematics Forward kinematics is the method for determining the orientation and position of the end effector given the joint angles and link lengths of the

# **Introduction to Robotics Module Trajectory generation and**

January 18th, 2019 - Introduction to Robotics Module Trajectory generation and robot programming FH Darmstadt summer term 2000 E Robot Erw Publications LectureRobotics doc 3 50

# **Theory of Applied Robotics Kinematics Dynamics and**

January 12th, 2019 - Theory of Applied Robotics Kinematics Dynamics and Control 2nd Edition Reza N Jazar on Amazon com FREE shipping on qualifying offers The second edition of

# **Modern Robotics Northwestern Mechatronics Wiki**

January 15th, 2019 - Modern Robotics is written at the system level you learn about the kinematics dynamics motion planning and control of an entire robot system

# **RoboAnalyzer RoboAnalyzer 3D Model Based Robotics**

January 18th, 2019 - Mathematics involved in the study of robotics e g forward and inverse kinematics etc is initially difficult to understand by students and same is the case by a

# **Theory of Applied Robotics Kinematics Dynamics and**

January 5th, 2019 - Theory of Applied Robotics Kinematics Dynamics and Control 2nd Edition Kindle edition by Reza N Jazar Download it once and read it on your Kindle device PC

### Introduction to Autonomous Robots Kinematics Perception

January 17th, 2019 - Introduction to Autonomous Robots Kinematics Perception Localization and Planning 2nd Edition PDF Free Download Reviews Read Online ISBN 0692700870 By

## Robot Calibration Optical CMM RoboDK Documentation

January 16th, 2019 - RoboDK Documentation Robot Calibration Creaform in English RoboDK software integrates robot simulation and offline programming for industrial robots Deliver

## Robot Calibration Laser Tracker RoboDK Documentation

January 17th, 2019 - RoboDK Documentation Robot Calibration LaserTracker in English RoboDK software integrates robot simulation and offline programming for industrial robots Deliver

# Arduino Quadruped Robot Stalker Oscar Liang

April 3rd, 2013 - I call this arduino quadruped robot â€~Stalker' because of the game unit in Star Craft of the same name although they look totally different p

# Release 9 Peter Corke

January 16th, 2019 - 1 1 WHATâ€<sup>™</sup>S CHANGED CHAPTER 1 INTRODUCTION A new function called models which lists all the robot models and their key words Allows searching by keywords

#### PID i œi-´ê,  $\circ$  ê $\circ$ ϑ...• ë $\circ\bullet$  튜ë< $\bullet$  Always be creative

January 17th, 2019 - 1.4ë° i .1œ¼ë;œ ë§Ž1.'î,¬1š©1. "ëŠ" 1 œl-'ë°©ë?.1. pidì-• 대한 ì"¤ëª…ì•" í•´ ë†"ì•€ 파야ìž…ë<^ë<¤ ê´'ì-'ì œì<sup>2</sup> 소  $\hat{e}$ ,  $\hat{e}^3$ ,  $\hat{1}$   $\cdot \hat{e}^1$ ,  $\hat{e}$ ,  $\hat{e}^1$  if  $\hat{e}$  if  $\hat{e}$  if  $\hat{e}$ ,  $\hat{e}$  if  $\hat{e}$  if  $\hat{e}$  if  $\hat{e}$  if  $\hat{e}$  if  $\hat{e}$  if  $\hat{e}$  if  $\hat{e}$  if  $\hat{e}$  if  $\hat{e}$  if  $\hat{e}$  if  $\hat{e}$ 

# UR Script Client Server example Zacobria Universal

January 15th, 2019 - Also checkout the new CB3 forum UR Script programming â€" Client Server example UR Receiving coordinates from Host The example show the UR robot with a running

# JAWAHARLAL NEHRU TECHNOLOGICAL UNIVERSITY HYDERABAD M

January 14th, 2019 - 3 jawaharlal nehru technological university hyderabad m tech â€" i year â€" ii sem mechatronics microcontrollers amp applications pc â€" 4 unit i

# UR Script Zacobria Universal Robots community a help

January 15th, 2019 - Mohammed Sharafath 15 February 2018 at 01 20 Thank you for your reply What I am trying to achieve here is to start the robot from the same spot position as it

# Robotics Simulation Softwares With 3D Modeling and

January 26th, 2013 - The first step involved in developing a robot should be the simulation It allows developers to test the programming code and check the mechanical design

# Vicarious â€" AI for the Robot Age

January 17th, 2019 - Vicarious is developing artificial general intelligence for robots By combining insights from generative probabilistic models and systems neuroscience our

# **Department of Mechanical and Aerospace Engineering Case**

January 18th, 2019 - The Department of Mechanical and Aerospace Engineering of the Case School of Engineering offers programs leading to bachelors masters and doctoral degrees

# **Resolve a DOI Name**

January 16th, 2019 - Type or paste a DOI name into the text box Click Go Your browser will take you to a Web page URL associated with that DOI name Send questions or comments to doi

# **Engineering Courses Concordia University**

January 16th, 2019 - Concordia University https www concordia ca content concordia en academics graduate calendar current encs engineering courses html

#### **Peer Reviewed Journal IJERA com**

January 16th, 2019 - International Journal of Engineering Research and Applications IJERA is an open access online peer reviewed international journal that publishes research

# **Fallout 3 Wikipedia**

January 17th, 2019 - Fallout 3 is a post apocalyptic action role playing open world video game developed by Bethesda Game Studios and published by Bethesda Softworks The third major

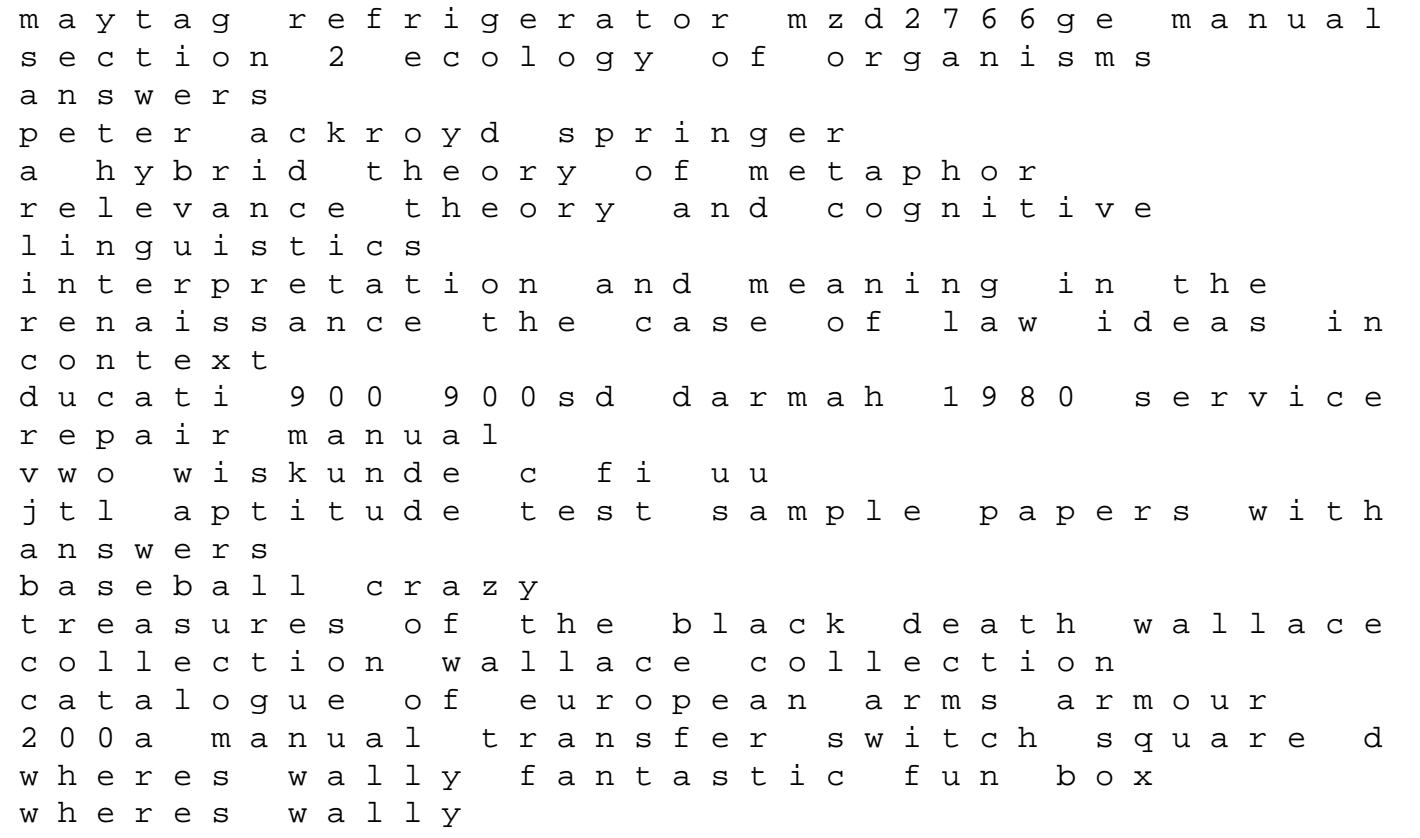

journal rheumatology repair manual harman kardon hk505 integrated amplifier kia rio change coil packs capitulo 2 electrotecnia marcombo download free pdf ebooks about capitulo 2 electrotecnia marcombo or read online pdf viewer s read unlimited books online management information systems ninth edition management pdf book pdf book flyers 2018 sample papers cambridge english microglia in the regenerating and degenerating central nervous system discovering french nouveau blanc workbook answer key pdf